# **Vol. 2, Iss. 17 Friday, February 26, 2010**

# **Second Floor Scoop Second Floor Scoop econd**

LaProgram.org (formerly LaGuardiaArtsProgramOffice.org) g

**More Accessible Time Clock**

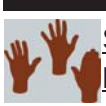

# **LaGuardia's Dedicated Students** STUDENTS: 800 Students Achieved

Perfect Attendance!

 Congratulations to all 800 LaGuardia students who achieved perfect attendance for the fall term! In recognition of this achievement, we have listed your names on the bulletin board to the right of Room 201. You clearly understand the value of being physically present and mentally engaged. Your perfect attendance serves as a **testament** to the dedication of LaGuardia's students and faculty.

# **Present and Engaged**

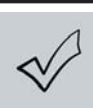

TEACHERS: Strategies That Encourage Perfect Attendance Follow.

Please review the techniques below, which can motivate students to attend class daily:

• Give out perfect attendance certificates for the week and for the month. Consider awarding prizes to the recipients to further motivate students.

• All schools are entitled to one barbecue from food services per year. See your food services manager about celebrating student attendance with food.

• Plan special activities on Mondays and Fridays or on days before a holiday.

• For more information on implementing school initiatives, contact Ken Lowenstein at (917) 339 - 1699 or klowens@schools.nyc.gov.

# **New Address: LaProgram.org**

STUDENTS, PARENTS, and TEACHERS: Visit the Program Office Web Site at Its New Address:

# LaProgram.org!

 We have listened to your suggestions and shortened the address of the Program Office Web Site to **LaProgram.org**. Teachers may visit today to register for teacher-led technology workshops. Students, parents, and teachers will find the following:

- **Programming Information** (online registration, academic sequencing, a programming calendar, AP course offerings, information about the scheduling process, and the Program Office philosophy)
- **Testing** (testing documents and accommodations)
- **Attendance** (attendance policies and forms)
- **CFI Team Information** (an overview; agendas, minutes, and presentations; vocabulary, note taking, and English teacher team updates; crosscurricular projects; a draft of the *LaGuardia Arts Scholastic Guide*; and technology initiatives)
- **Resources** (information about school performance and goals, professional development, *Yellow Sheet* articles, letters and memos, a crosscurricular calendar, and an expertise chart)

**• Links** (Donors Choose, ARIS, and Daedalus)

TEACHERS: Take Advantage of the New Time Clock in the Fifth-floor Teachers' Cafeteria!

 We would like you to be aware that a new time clock has recently been installed in the fifth-floor Teachers' Cafeteria. If you are working a per session activity such as PM school, you may use this new time clock as an alternate to the one currently located in the main office.

 Please bear in mind that Chancellor's Regulations specify that in order for an employee to be paid for performing a per session activity, "each per session employee is required to use a time clock to record the exact time of arrival and departure." We hope the availability of this new time clock will make it easier for you to comply with this important mandate.

# **PM School**

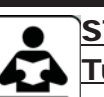

STUDENTS: PM School Will Begin on Tuesday, March 2.

 Your PM School teacher will work to inspire and support you. If you have any questions

about PM School, speak with your guidance counselor.

# **Sabbatical Application**

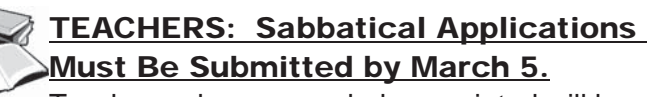

Teachers who are regularly appointed will be eligible to request a sabbatical leave for study after each 14 years of service. The application for a 2010- 11 full-year sabbatical is due to the Principal on March 5, 2010. Please visit the hyperlink below for more information: http://schools.nyc.gov/NR/rdonlyres/ F0642CCD-E26E-4CD1-911F-FF7BF35A21F4/77544/ SABBATICALMEMORANDUM20092011.pdf. If you prefer, you may also access it at **LaProgram.org**.

# **Help Us Reach You!**

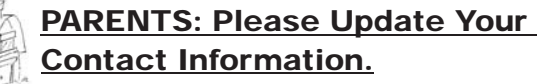

Visit **arisnyc.org** to confirm your contact information. If you need your ARIS user name and password, e-mail Parent Coordinator Pat Delio at **pdelio@schools.nyc.gov.**

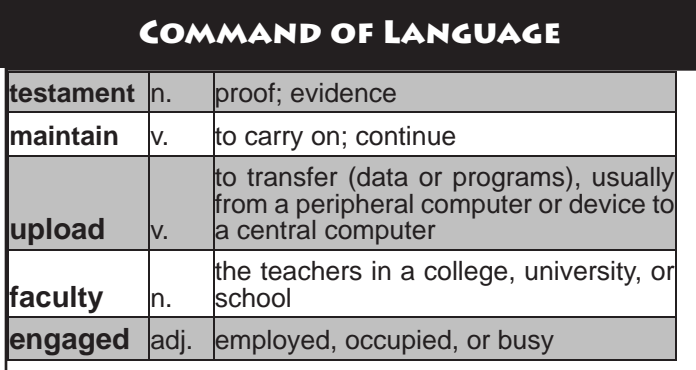

*The American Heritage Dictionary* 2001 ed.

If you have any questions regarding information on this page, please call Ms. van Keulen, AP of Data and Technology, at (212) 496-0700 X 2261.

# **Vol. 2, Iss. 17 Friday, February 26, 2010**

 $\equiv$  *Innovations in Instructi* LaProgram.org (formerly LaGuardiaArtsProgramOffice.org)

**Teachers Teaching Teachers: Technology Workshops**

*Topic: Using Prezi as an Alternative to PowerPoint Date: March 16 Time: after tenth period Instructor: Ms. Healy Registration: Visit LaProgram.org*

### **Description:** The

English Teacher Team used Prezi during their CFI presentation at the faculty conference, and you want to know how to work the same sort of magic with your students. Rather than showing young

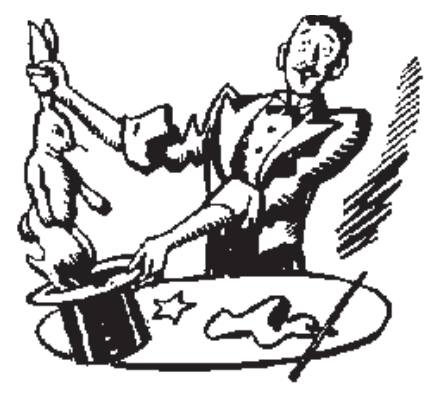

people a Power Point presentation, using Prezi is a great way to differentiate instruction. Even the most easily distracted will be **engaged** by the impressive animation and quick movements of the presentation software. No experience is required.

### **ARIS and Daedalus Web Site Creation**

*Topic: Using ARIS and Daedalus as Tools for Communication and Assessment Date: April 8 Time: after tenth period*

*Instructor: Mr. Sudduth and Ms. van Keulen Register: Visit LaProgram.org* 

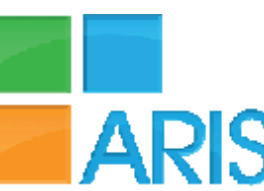

# **Description:** You have

heard them referenced again and again, but are you aware of the many uses of the ARIS and Daedalus Web sites? No experience is required to benefit from this workshop. You will learn how to do the following:

- print an Excel class list in ARIS
- use ARIS to track Acuity and Regents scores
- find parents' phone numbers and e-mail addresses on ARIS
- use Daedalus to print seating charts with pictures for your classes to help you learn names more quickly
- e-mail groups of parents in Daedalus
- view student transcripts in Daedalus
- much more!

# **Prezi Presentations Showing YouTube to Your Classes**

*Topic: Playing YouTube video clips in LaGuardia Date: March 23 Time: after tenth period Instructor: Mr. Singh Registration: Visit LaProgram.org* 

**Description:** The type of YouTube video that Mr. Singh showed us during his CFI presentation at the **faculty** conference excites students and helps them understand course material. Unfortunately, Youtube.com is not currently accessible within the school building.

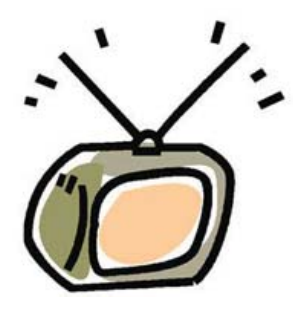

 Mr. Singh will teach you how you can still use YouTube video clips as teaching tools in your class by saving them first. He will also explain where he finds interesting video clips and how you can create your own YouTube videos with your students. Beginners are welcome.

*Topic: Create Your Own Class Web Site Date: April 7 Time: after tenth period Instructor: Ms. Ballard Register: Visit LaProgram.org* 

**Description:** Create a class Web site, and learn how to easily **maintain** it using classjump.com. **Upload** your course description, assignments, and even music files. No experience is required.

# **Register for Technology Workshops!**

TEACHERS: There Are Two Ways to Register for Teacher-led Technology Workshops!

1) Visit **LaProgram.org** to sign up. Select the workshop(s) that interest you, enter your name and Daedalus password, and click on "Register Now!" OR

2) Drop a note with your name and the workshop title(s) that interest you in Ms. van Keulen's mailbox in the Main Office.

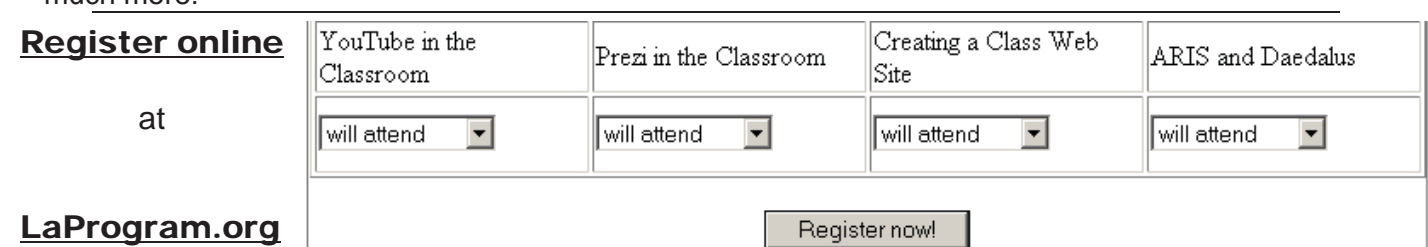

If you have any questions regarding information on this page, please call Ms. van Keulen, AP of Data and Technology, at (212) 496-0700 X 2261, or contact another member of the CFI Team.